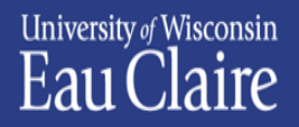

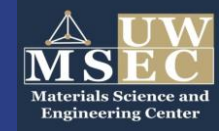

#### **2022 UB Workshop in Computational Sciences**

# **How to engineer a super-bouncy ball?**

Dr. Ying Ma Department of Materials Science and Biomedical Engineering University of Wisconsin-Eau Claire [yingma@uwec.edu](mailto:yingma@uwec.edu)

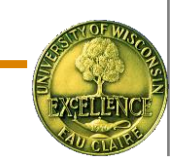

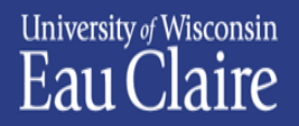

**What is MS&E**

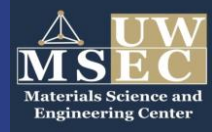

Physics Chemistry Mathematics Computer Science

Metals, ceramics, polymers, semiconductors,… Or "stuff"

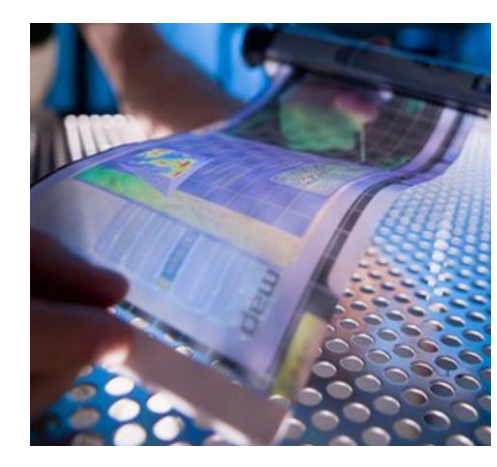

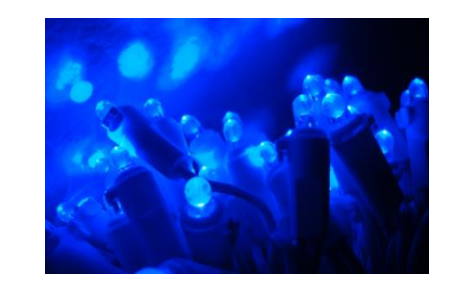

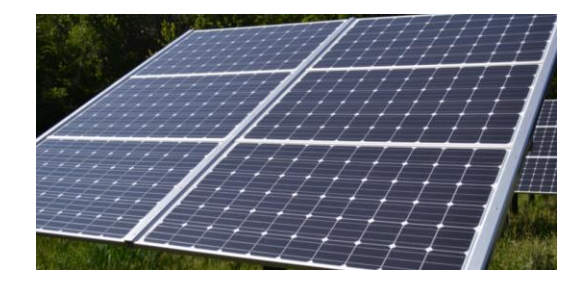

New stuff

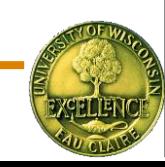

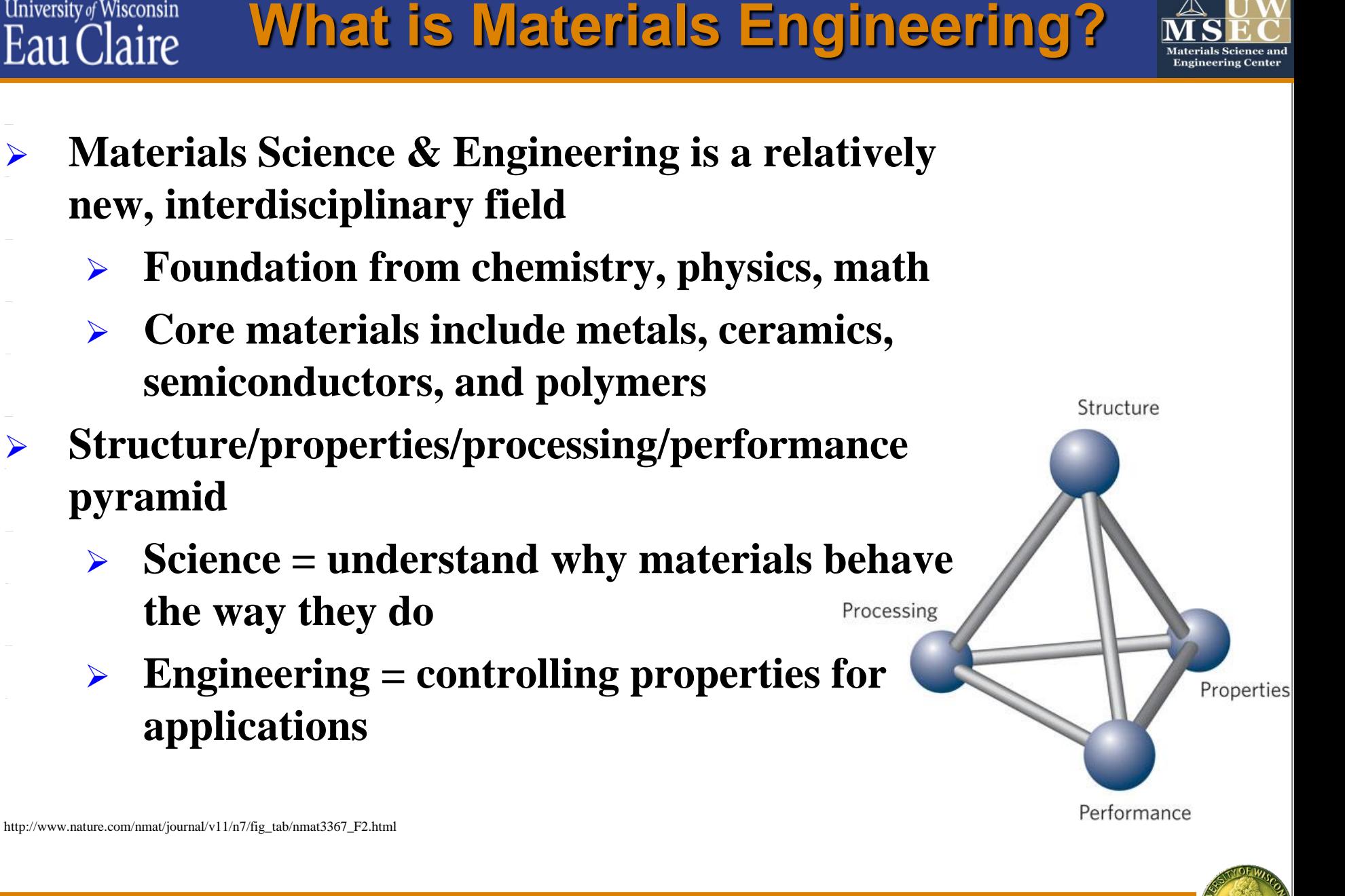

http://www.nature.com/nmat/journal/v11/n7/fig\_tab/nmat3367\_F2.html

**University of Wisconsin** 

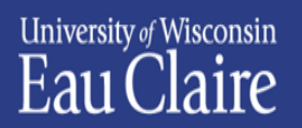

**Demo 1**

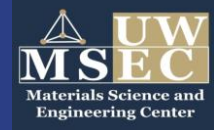

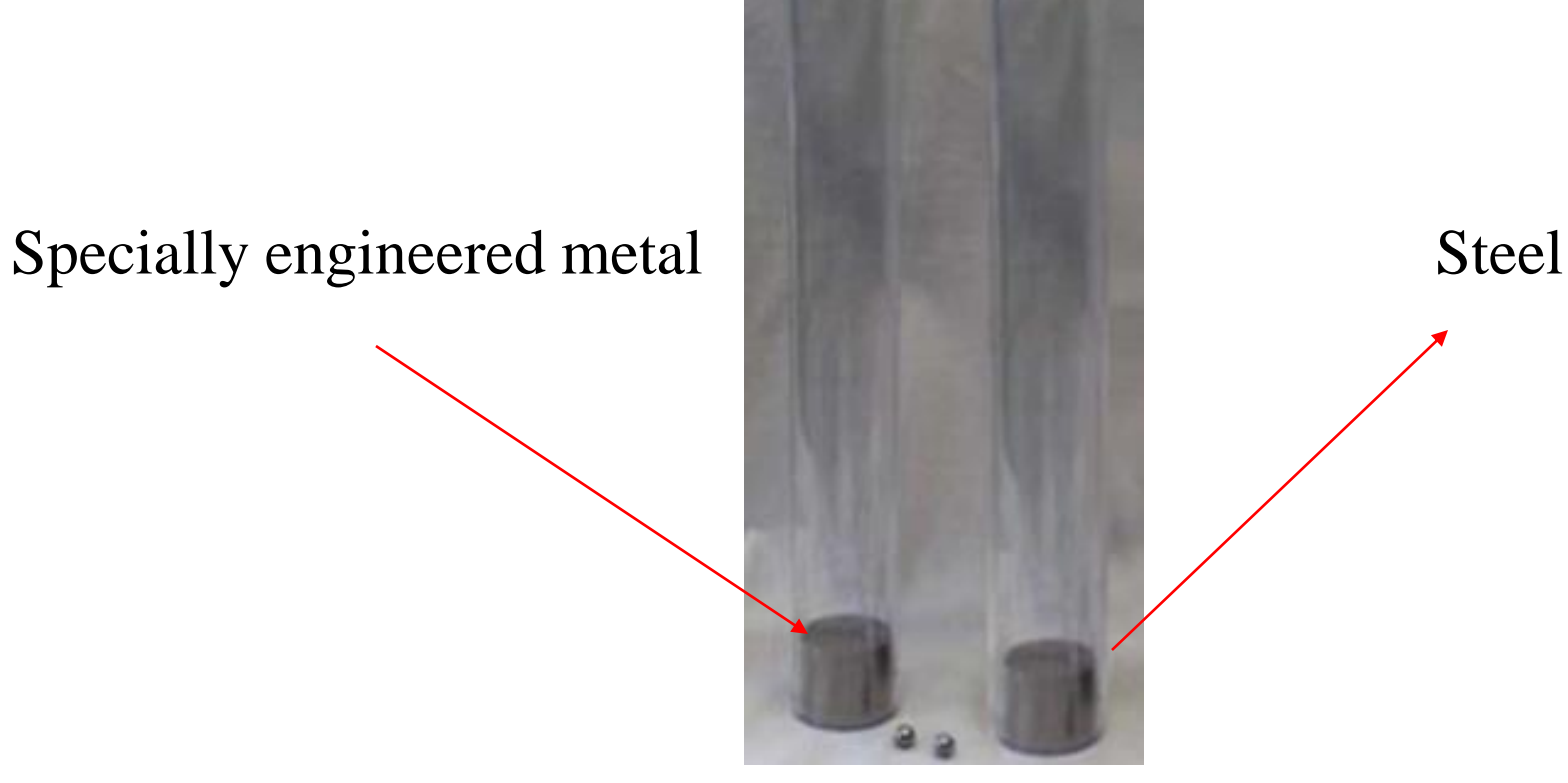

If I drop the ball, what will happen?

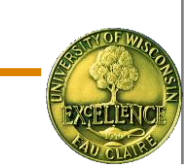

## **Permanent deformation on steel**

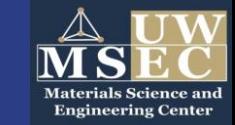

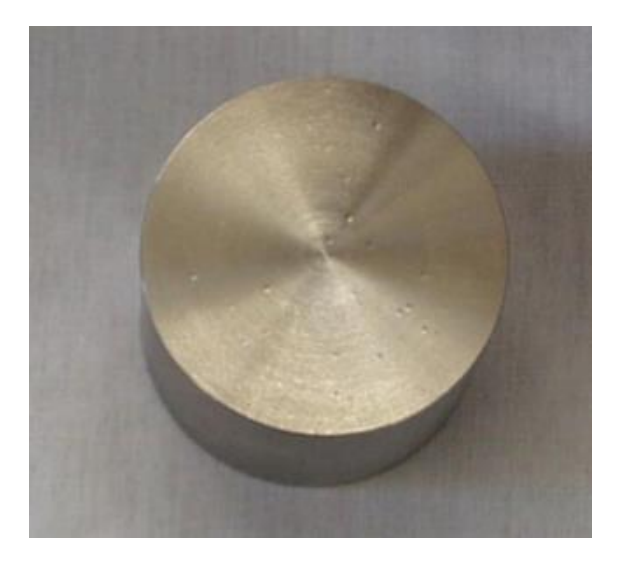

University of Wisconsin<br>Eau Claire

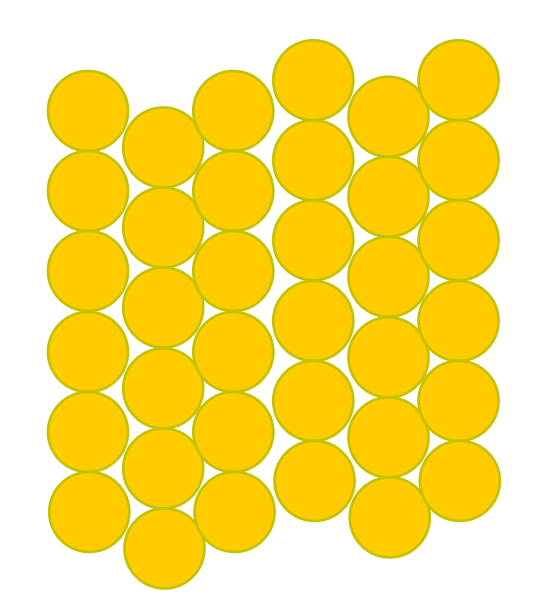

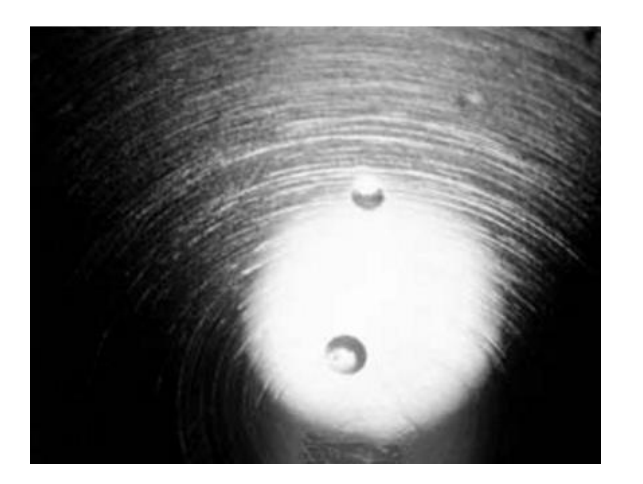

Planes of atoms that can slip easily past one another Plastic deformation that absorbs energy

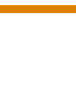

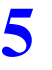

## **How to prevent deformation?**

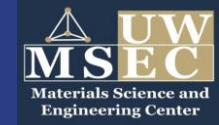

#### Materials processing technique: melt and quench

University of Wisconsin Eau Claire

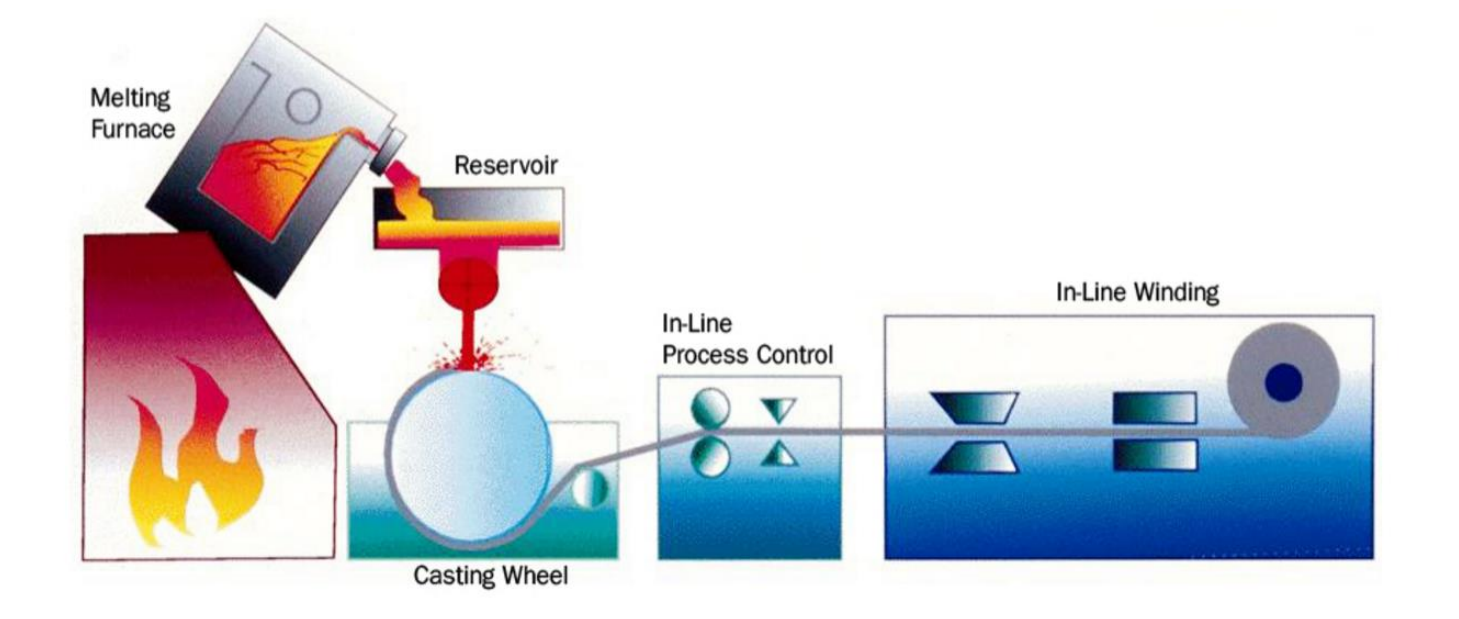

Super-fast quench: cool down from melts rapidly (as fast as a million degrees per second!)

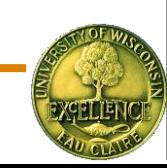

**University of Wisconsin What does super-fast quench do?** Eau Claire

Let's use high-performance computing (HPC) cluster to answer this question – because we cannot really see what happens to materials from a super-fast quench! (the two pieces of metals look almost the same)

- Step 1: Copy files from the shared folder on the cluster to your Windows desktop using WinSCP
- Step 2: Copy the above files to your own working space on the cluster
- Step 3: Start the calculation and wait for the results
- Step 4: Visualize the results

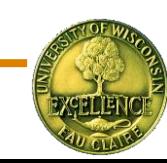

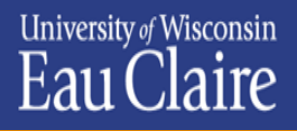

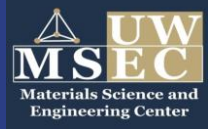

- Step 1: Copy files from the shared folder on the cluster to your Windows desktop using WinSCP
- ➢ Files are located under /data/groups/UB\_Workshop/Day\_3/Session\_9/Cu
- ➢ Create a folder on your desktop
- $\triangleright$  Drag the files (300K and melt quench.sh from the cluster to the folder you just createdSession\_9 · 音 · 图 · 口 口 合 之 图 Find Files

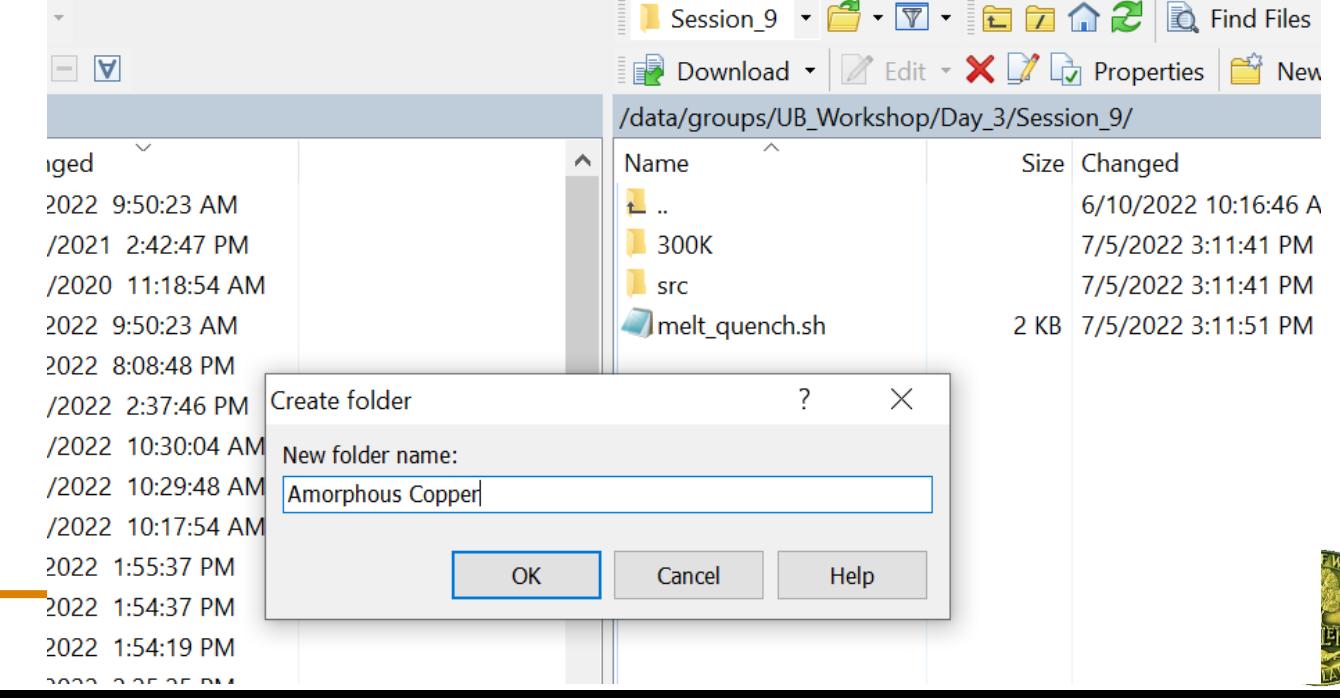

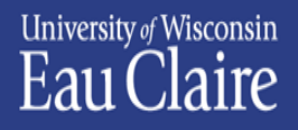

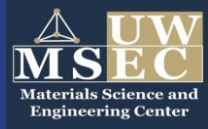

- Step 2: Copy the above files to your own working space on the cluster
- $\triangleright$  Drag the folder you created in the previous step to your working directory on the cluster. (for example, /data/users/yourusername/foldername)
- ➢ Make sure you have 300K and melt\_quench.sh under your working directory:
	- $\checkmark$  use "cd foldername" command to go into your working directory
	- $\checkmark$  use "ls" command to list the content of the directory)

- - moro quonon --(base) [yingma@king Amorphous Copper]\$ ls melt quench.sh 300K

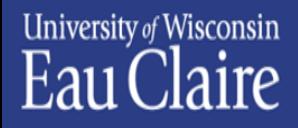

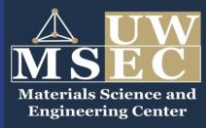

Step 3: Start the calculation and wait for the results

Start the calculation by command " sbatch melt quench.sh "

Check the status by "squeue –u \$USER".

- $\triangleright$  Each job takes about 50s to finish
- $\triangleright$  your job may be in the queue before it gets started

#### When your job finishes, you will see two additional directories, 2000K-melt and 300K-quench, and a few other files.

(base) [yingma@king Amorphous Copper]\$ 1s 300K 300K-quench melt quench.sh output slurm.err 2000K-melt slurm.out

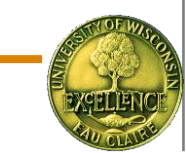

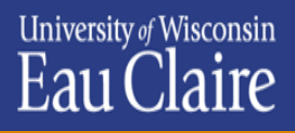

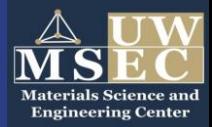

Step 4: Visualize the results

Use WinSCP to copy 300K-quench and 2000K-melt, obtained from your calculation, to your local windows computer

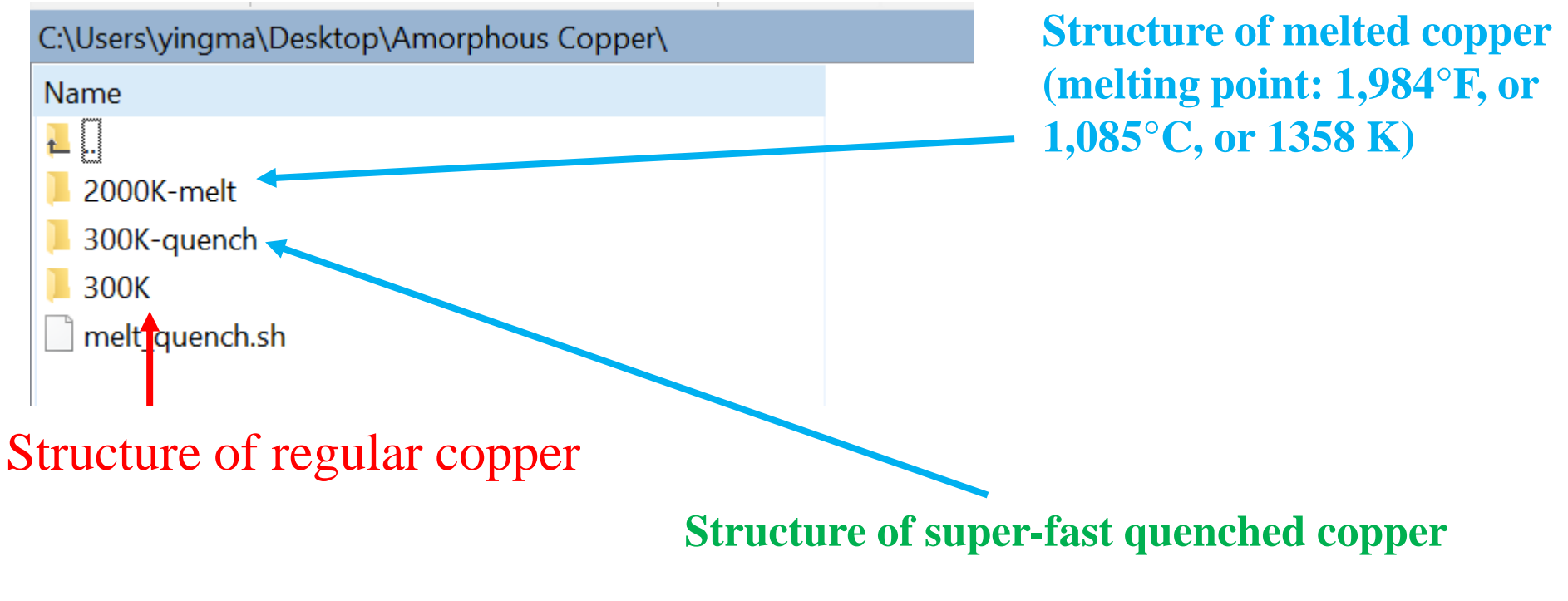

Use VESTA to open the file "REVCON" from each of the above folders. Do you see anything interesting?

**Eliminating the sliding of atoms**

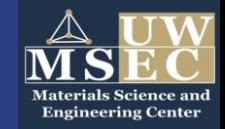

### Strategy to prevent plastic deformation?

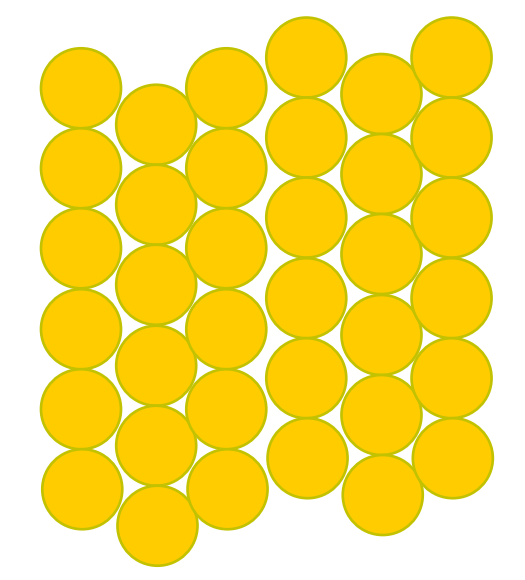

University of Wisconsin Eau Claire

> If we could make a material without sliding plane of atoms, we would expect much better elastic property!

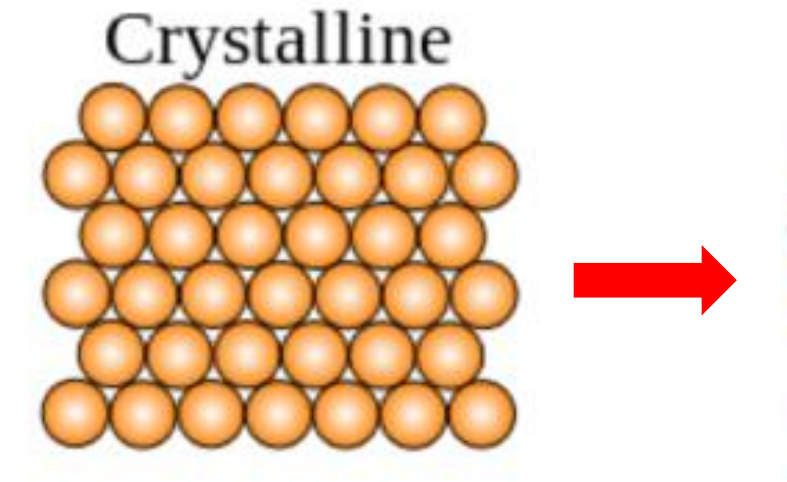

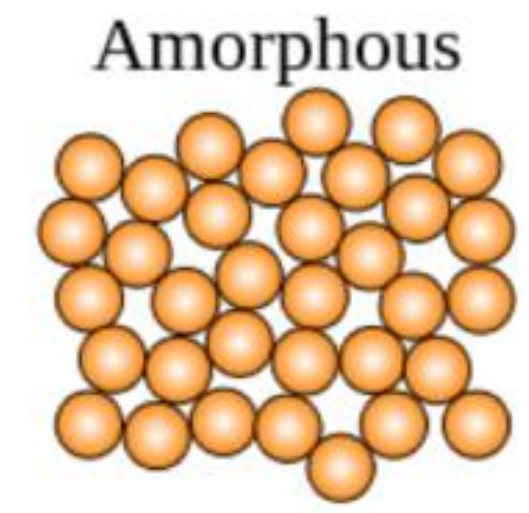

#### No planes of atoms

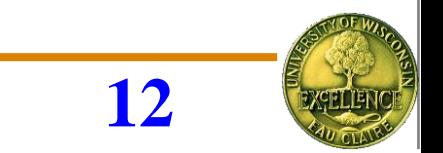

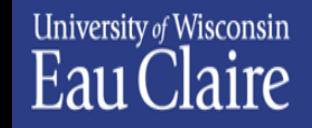

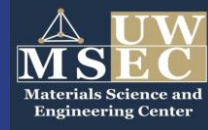

- Developed by a California Institute of Technology research team
- Commercial applications starting from 2003

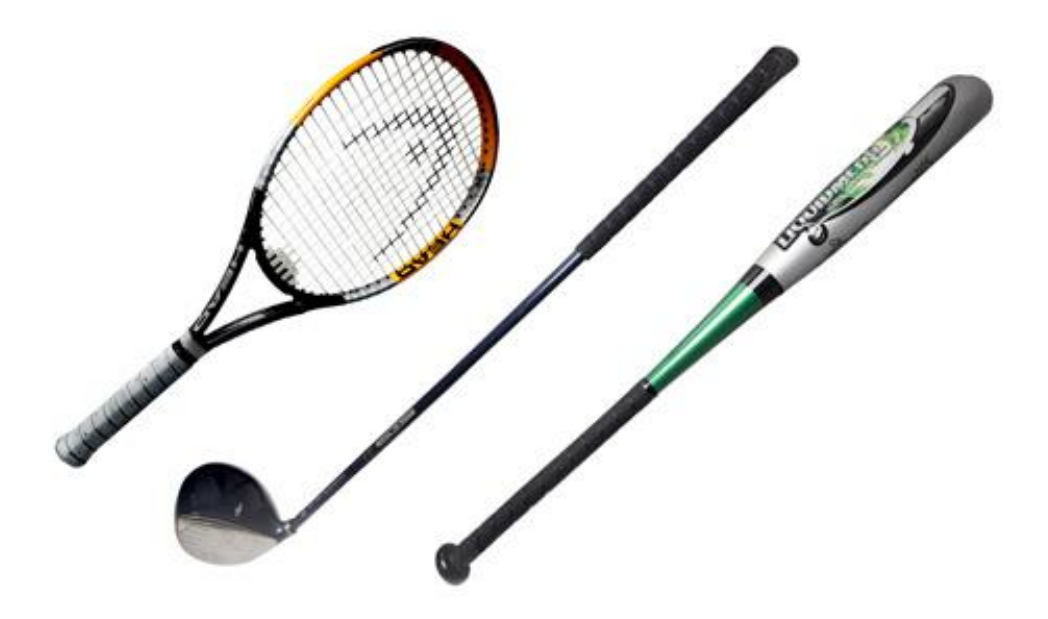

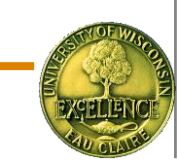

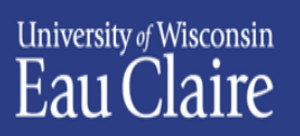

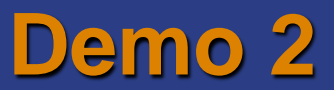

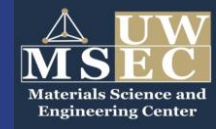

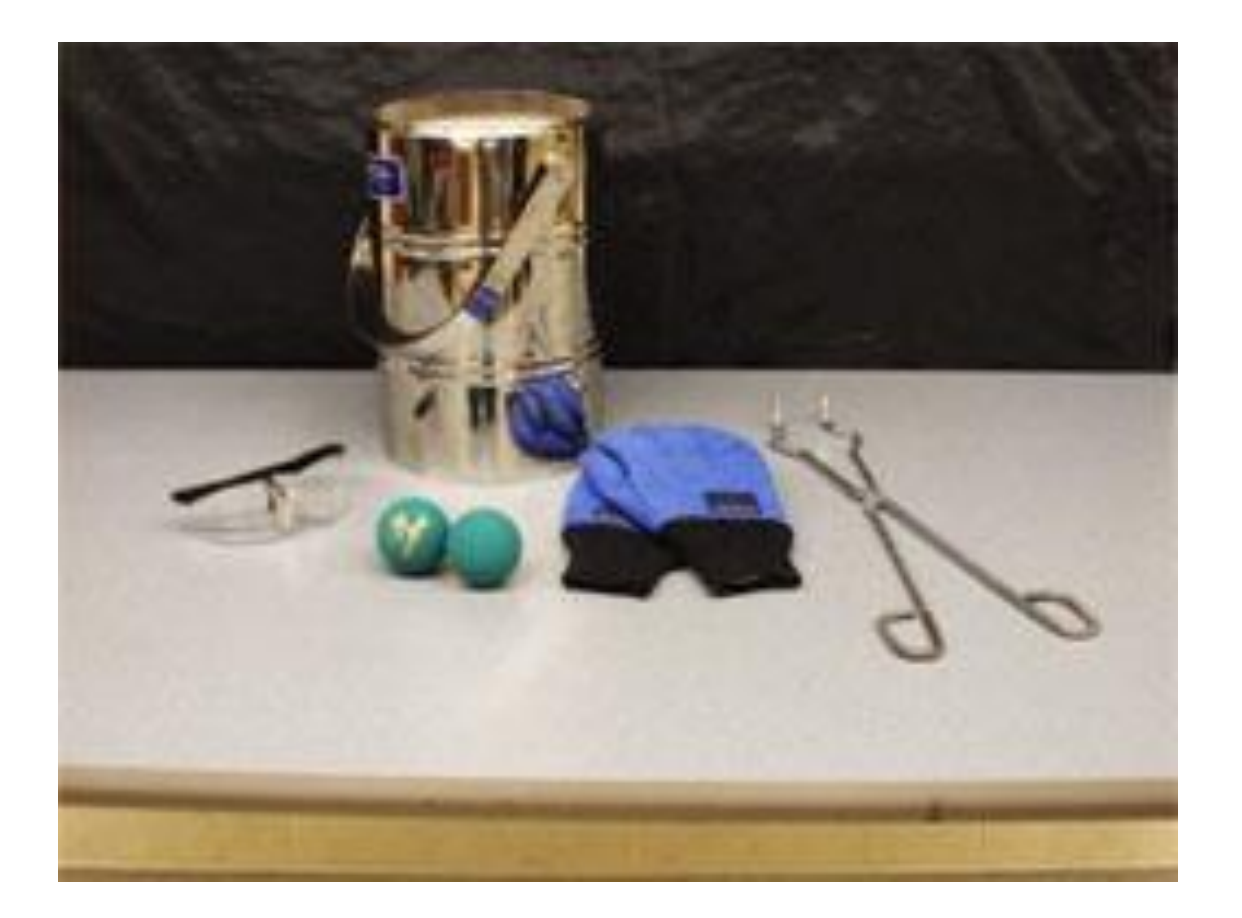

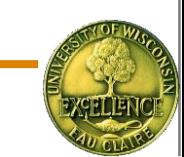

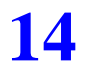

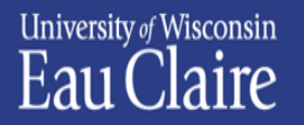

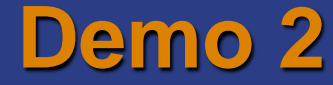

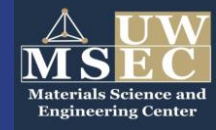

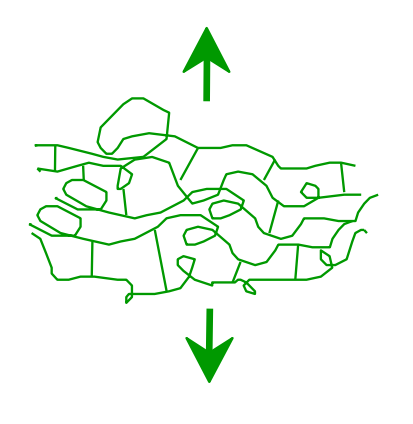

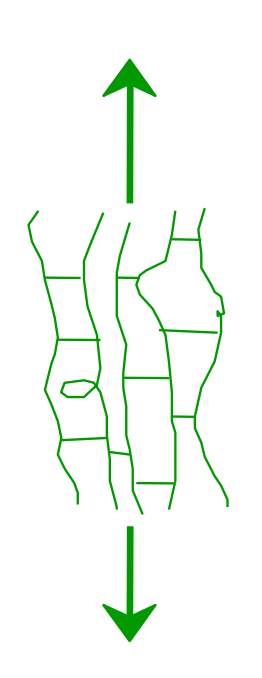

The elasticity of rubbery materials comes from the stretching of the chain-like structure.

At very low temperatures, these chains refuse to move, leading to brittle failure.

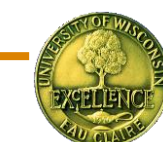

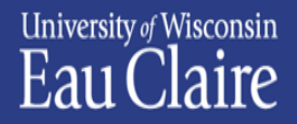

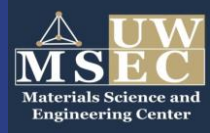

How to engineer a super-bouncy ball?

- A. Make the ball bigger
- B. Drop the ball from a higher position
- C. Use a metal with an ordered atomistic structure, i.e., crystalline metal
- D. Use a metal with a disordered atomistic structure, i.e., amorphous metal

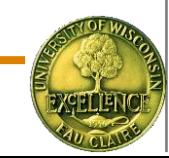

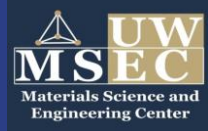

The racquetball becomes brittle at low temperature because:

- A. The plane of atoms cannot slide any more
- B. The chain-like structure cannot stretch any more
- C. Liquid nitrogen seeps into the ball, which makes the ball brittle
- D. Atoms from the ball dissolve in liquid nitrogen, leaving a brittle material behind

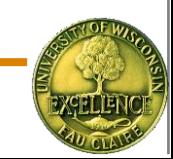

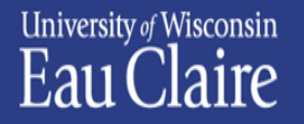

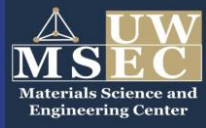

- **There are different types of materials, for example, metals, polymers, ceramics, and composites.**
- **Different materials exhibit different properties. Example of properties include elastic, electrical, optical, etc.**
- **Materials properties are determined by their structures: what atoms, molecules, and electrons are arranged in the materials.**
- **MSE is the subject that study the structure-property relation of materials. With an understanding of the structure-property relation, we can design new materials with better properties!**

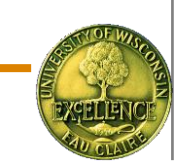

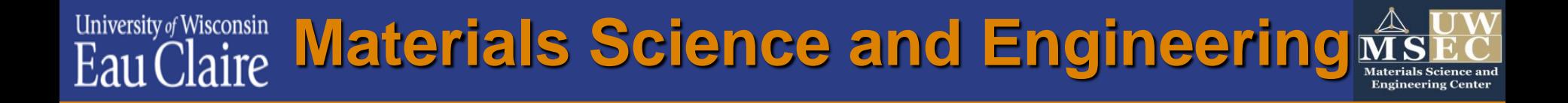

#### **Design materials with better properties: Materials Science**

#### **Design materials with better properties on an HPC:**

#### **Computational Materials Science**

Design of record-breaking high-temperature superconductors Design of super-hard materials Design of high energy density battery materials

...

**Many opportunities are waiting for you!**

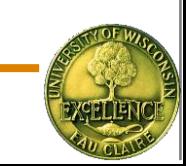